# Classification Comparisons

Math 3220 Data Mining Methods Angelo Parker

## **Overview**

- Classification
- C5.0
- Rpart
- SVM
- The example datasets
- Classification comparisons

# Classification

- The method of taking data and breaking it down into classes to interpret certain trends and information that can be used to make predictions on future data.
- The are various methods for classifying data. The three that will be discussed are C5.0, Rpart, and Support Vector Machines.

## C5.0

• C5.0 is an improved classification algorithm based on the earlier ID3's entropy and information gain's formula's:

$$
H(S) = \sum_{x \in X} -p(x) \log_2 p(x) \hspace{1cm} IG(A, S) = H(S) - \sum_{t \in T} p(t) H(t)
$$

- Entropy is a measure of uncertainty in the data.
- Information Gain is the difference of different Entropies as more attributes get applied to the data.
- The goal is to shrink the amount of Entropy and increase the Information Gain.
- C5.0 will create a set of inequality rules that are determined to "best" split the data depending on the attributes of the greatest influence at that particular split.
- C4.5 algorithm created by Ross Quinlan in 1992

#### An example of C5.0 on Iris:

```
C5.0.default(x = IrisSet[1:4], y = IrisSet[, 5])
C5.0 [Release 2.07 GPL Edition] Sun Oct 01 20:45:00 2017
-------------------------------
Class specified by attribute `outcome'
Read 150 cases (5 attributes) from undefined.data
Decision tree:
PL \le 1.9: Setosa (50)
PL > 1.9:
:...PW > 1.7: Virginica (46/1)
   PW \leq 1.7:
    :...PL \leq 4.9: Versicolor (48/1)
       PL > 4.9: Virginica (6/2)
Evaluation on training data (150 cases):
              Decision Tree 
                ----------------
            Size Errors 
              4 \times 4(2.7\%) \leq 4(a) (b) (c) <-classified as
            -----50 (a): class Setosa
                    47 3 (b): class Versicolor
                    1 49 (c): class Virginica
          Attribute usage:
          100.00% PL
           66.67% PW
```
# CART (Rpart)

- Rpart, the R version of CART, works similarly to C5.0 but utilizes a formula to minimize Gini Impurity and variance reduction shown below.
	- Gini Impurity is the chance that a random instance will be misclassed.
	- Variance is a description used to convey whether the characteristics of an instance or data set is significantly unique to another instance or data set.

$$
I_G(p) = \sum_{i=1}^J p_i \sum_{k \neq i} p_k = \sum_{i=1}^J p_i (1-p_i) = \sum_{i=1}^J (p_i - {p_i}^2) = \sum_{i=1}^J p_i - \sum_{i=1}^J {p_i}^2 = 1 - \sum_{i=1}^J {p_i}^2
$$

$$
I_V(N) = \frac{1}{\left|S\right|^2} \sum_{i \in S} \sum_{j \in S} \frac{1}{2} (x_i - x_j)^2 - \left(\frac{1}{\left|S_t\right|^2} \sum_{i \in S_t} \sum_{j \in S_t} \frac{1}{2} (x_i - x_j)^2 + \frac{1}{\left|S_f\right|^2} \sum_{i \in S_f} \sum_{j \in S_f} \frac{1}{2} (x_i - x_j)^2\right)
$$

• Cart was developed by four authors Breiman, Friedman, Olshen, and Stone in 1984 (Brieman, 2017)

### Rpart example on Iris:

rpart(formula = IrisPred, method = "class")  $n= 150$ CP nsplit rel error xerror xstd 1 0.50 0 1.00 1.20 0.048989792 0.44 1 0.50 0.75 0.061237243 0.01 2 0.06 0.08 0.02751969 Variable importance IrisSet\$PW IrisSet\$PL IrisSet\$SL IrisSet\$SW 34 31 21 13 Node number 1: 150 observations, complexity param=0.5 predicted class=Setosa expected loss=0.6666667 P(node) =1 class counts: 50 50 50 probabilities: 0.333 0.333 0.333 left son=2 (50 obs) right son=3 (100 obs) Primary splits: IrisSet\$PL < 2.45 to the left,  $improve=50.00000$ ,  $(0 \text{ missing})$   $IrisSet$PW < 0.8$  to the left,  $improve=50.00000$ ,  $(0 \text{ missing})$ IrisSet\$SL < 5.45 to the left, improve=34.16405, (0 missing) IrisSet\$SW < 3.35 to the right, improve=18.05556, (0 missing) Surrogate splits: IrisSet\$PW < 0.8 to the left, agree=1.000, adj=1.00, (0 split) IrisSet\$SL < 5.45 to the left, agree=0.920, adj=0.76, (0 split) IrisSet\$SW  $<$  3.35 to the right, agree=0.827, adj=0.48, (0 split) Node number 2: 50 observations predicted class=Setosa expected loss=0 P(node) =0.3333333 class counts: 50 0 0 probabilities: 1.000 0.000 0.000 Node number 3: 100 observations, complexity param=0.44 predicted class=Versicolor expected loss=0.5 P(node) =0.6666667 class counts: 0 50 50 probabilities: 0.000 0.500 0.500 left son=6 (54 obs) right son=7 (46 obs) Primary splits: IrisSet\$PW < 1.75 to the left, improve=38.969400, (0 missing) IrisSet\$PL < 4.75 to the left, improve=37.353540, (O missing) IrisSet\$SL < 6.15 to the left, improve=10.686870, (0 missing) IrisSet\$SW < 2.45 to the left, improve= 3.555556, (0 missing) Surrogate splits: IrisSet\$PL < 4.75 to the left, agree=0.91, adj=0.804, (0 split) IrisSet\$SL < 6.15 to the left, agree=0.73, adj=0.413, (0 split) IrisSet\$SW < 2.95 to the left, agree=0.67, adj=0.283, (0 split) Node number 6: 54 observations predicted class=Versicolor expected loss=0.09259259 P(node) =0.36 class counts: 0 49 5 probabilities: 0.000 0.907 0.093 Node number 7: 46 observations predicted class=Virginica expected loss=0.02173913 P(node) =0.3066667 class counts: 0 1 45 probabilities: 0.000 0.022 0.978

# SVM

• SVMs are binary graphical classification models that use regression lines to separate and push data points closer to each other into more distinct groups.

$$
\vec{w}\cdot\vec{x}-b=-1.\hspace{2cm} \vec{w}\cdot\vec{x}-b=\,0,\\ \vec{w}\cdot\vec{x}-b=\,1
$$

- Hard Margin SVMs
- Soft Margin SVMs
- Non-linear SVMs
- Linear SVMs
- Formulas that plot multiple SVMs
- In 1995, the most referred method, was finalized by Vapnik and Cortes.

### SVM example on Iris

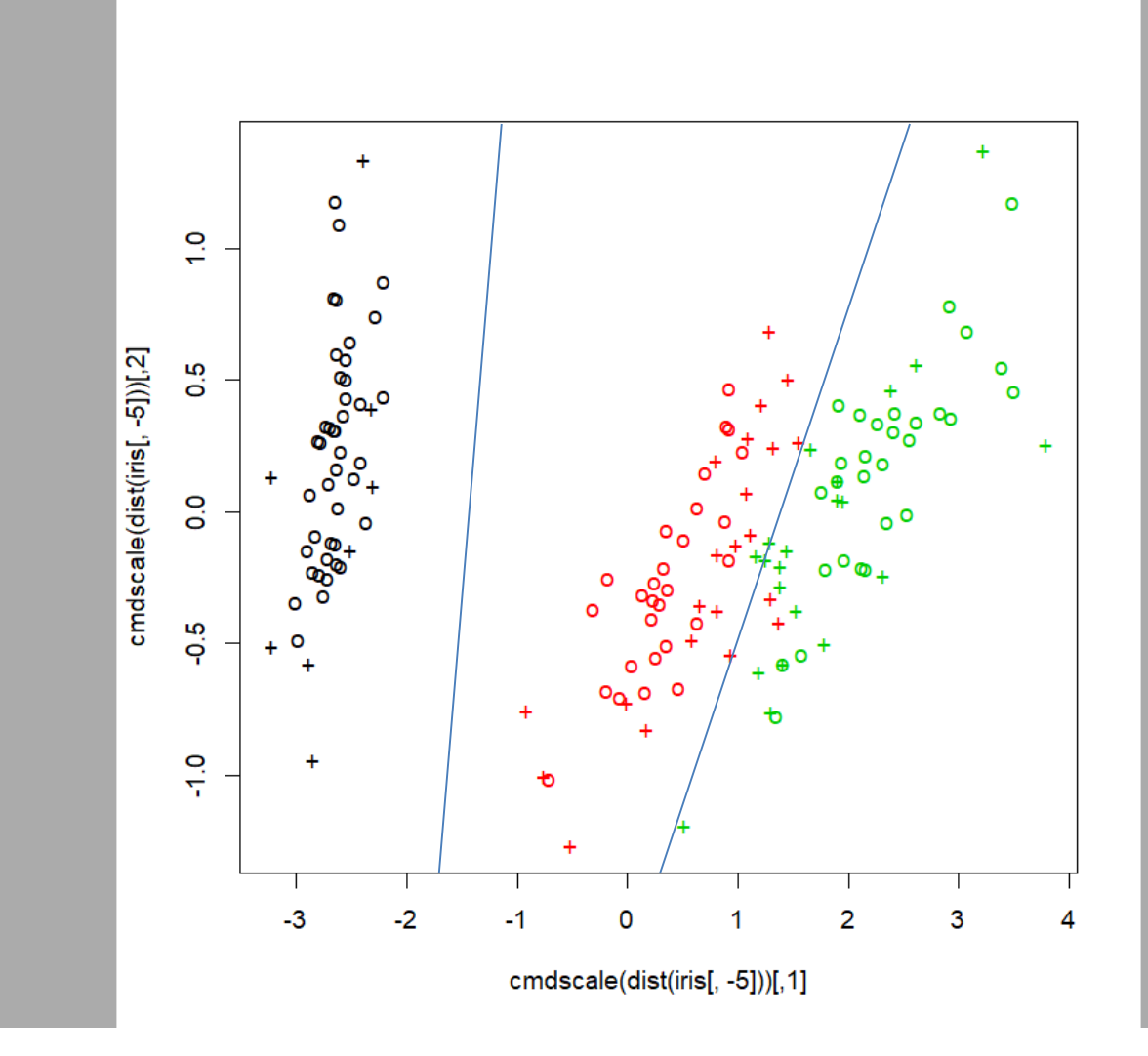

### Data Sets

- There were three data sets used for this presentation. Each are multivariate.
	- Iris
	- Wine
	- Titanic

#### Wine (Data Set)

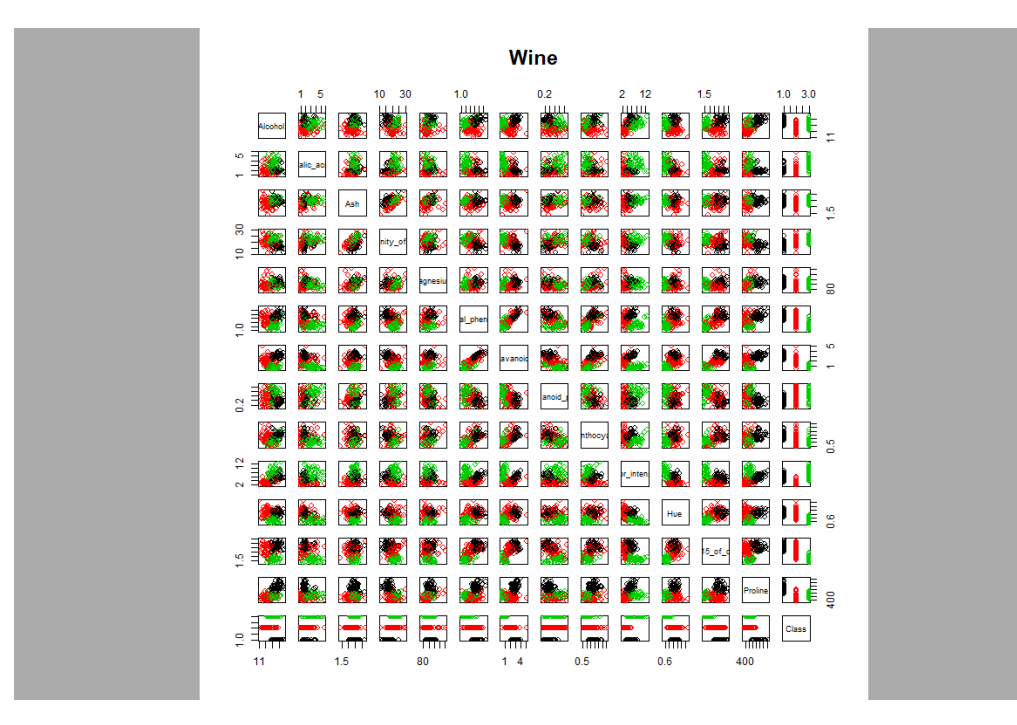

The Wine data set is a set of 153 different wines from three Italian cultivers, divided by 13 attributes: Alcohol, Malic Acid, Ash, Alkalinity of Ash, Magnesium, Number of Phenols, Proanthocyanins, Color intensity, Hue, Proline, and OD280/OD315 of diluted wines.

#### Titanic (Data Set)

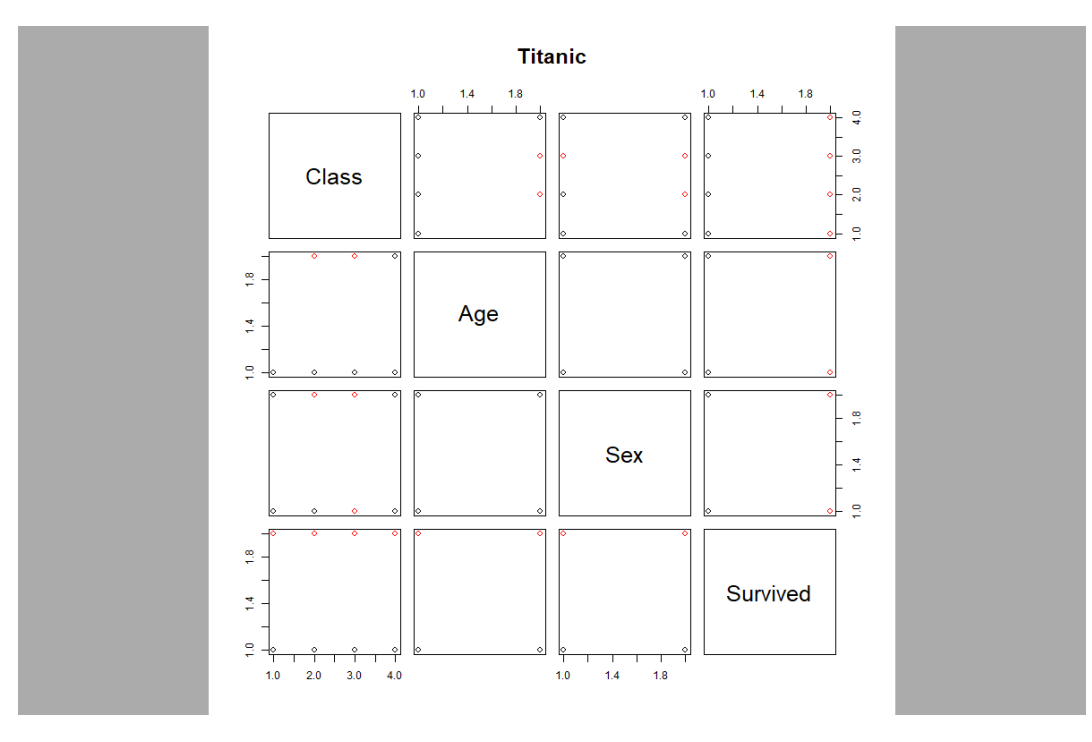

The Titanic data set is a roster of 2201 passengers and crew aboard the Titanic. The instances are categorized by class or crew, age, sex and whether they survived or not.

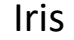

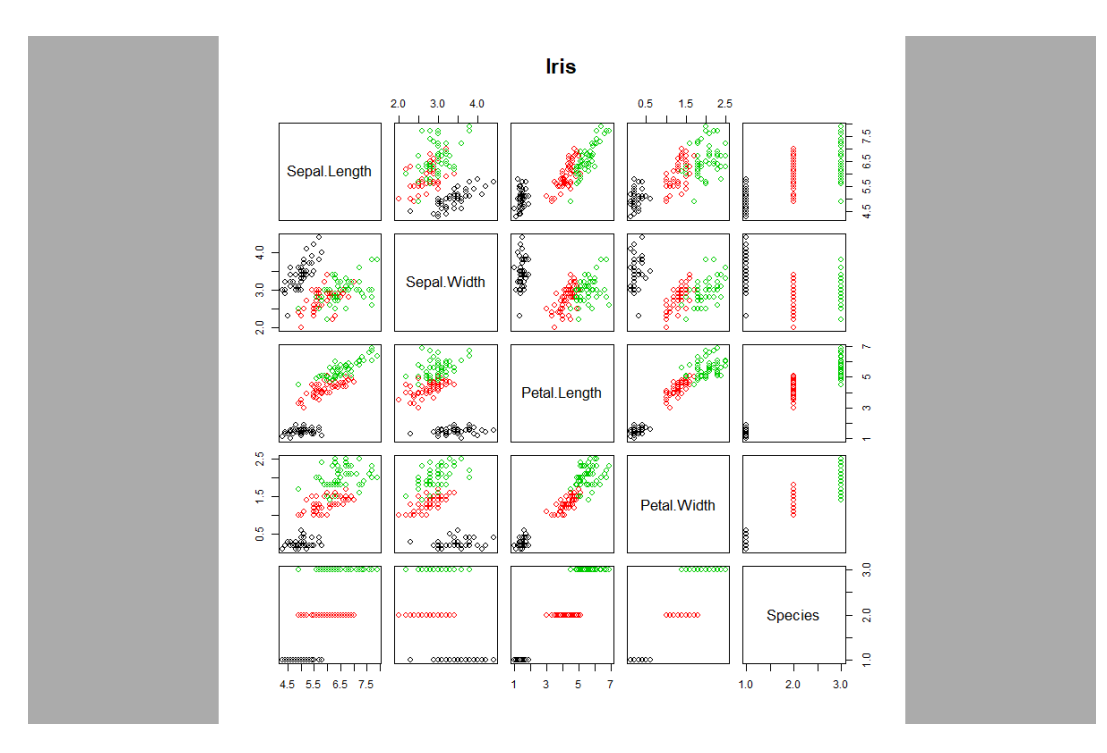

Based on a paper by Sir R. A. Fisher, this is a set of three types of Iris plants Setosa, Versicolor, and Virginica, 50 each. Each instance is measured by four physical attributes. This is a classic statistic and machine learning practice data set.

# Comparisons (Iris)

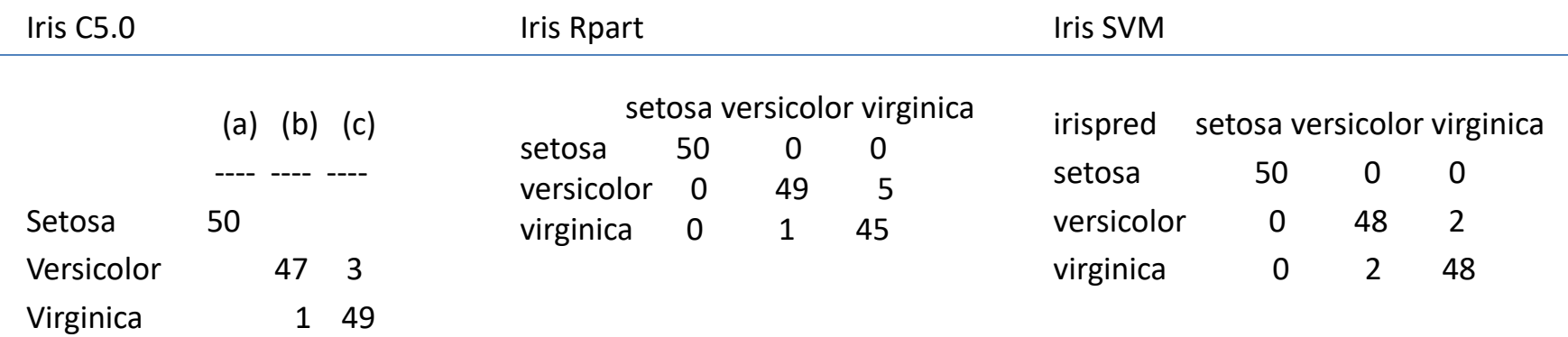

Percentage of Misclassification:

C5.0: 4/150 (2.67%) Rpart: 6/150 (4%) SVM: 4/150 (2.67%)

## Comparisons (Wine)

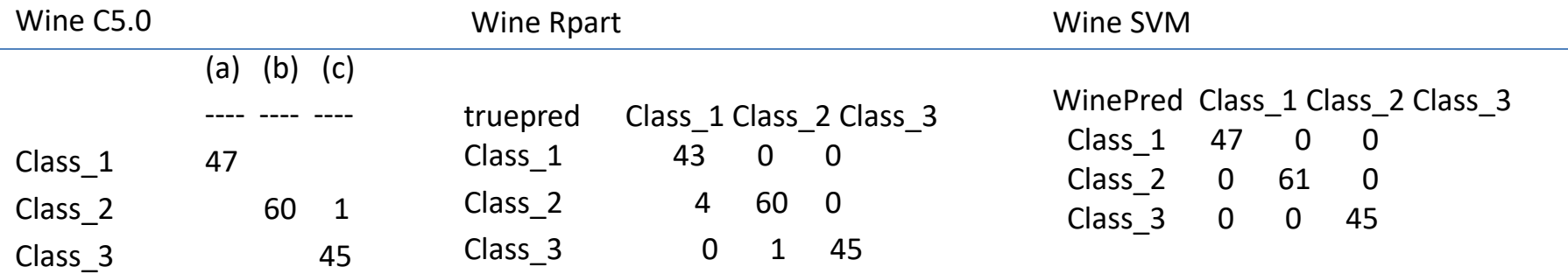

Percentage of Misclassification:

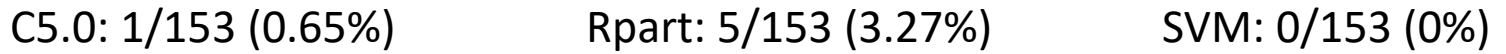

## Comparisons (Titanic)

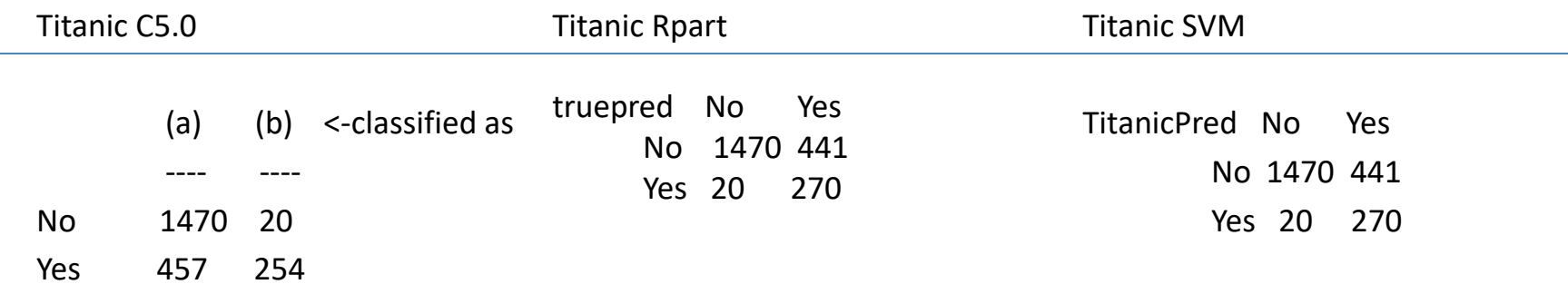

Percentage of Misclassification:

C5.0: 477/2201 (21.67%) Rpart: 461/2201 (20.95%) SVM: 461/2201 (20.95%)

## Summary and Conclusion

- Understanding of Classifications.
- There are multiple Classification methods depending on the desired information.
- SVMs is becoming the more popular algorithm.
- Brief on C5.0, Rpart, and SVMs.
- Other data sets may affect the Methods differently.

### References

- <https://archive.ics.uci.edu/ml/datasets/wine>
- <https://archive.ics.uci.edu/ml/datasets/Iris>
- Data Mining Methods report 4
- Data mining methods report 2
- Brieman, F. O. (2017, April 1). *Package 'rpart'*. Retrieved from rpart.pdf
- *C4.5 Algorithm*. (n.d.). Retrieved from Wikipedia: https://en.wikipedia.org/wiki/C4.5\_algorithm
- *Classification and regression trees*. (n.d.). Retrieved from Wikipedia: https://en.wikipedia.org/wiki/Predictive analytics#Classification and regression trees .28CART.2 9
- *Decision tree learning*. (n.d.). Retrieved from Wikipedia: https://en.wikipedia.org/wiki/Decision tree learning
- *ID3 Algorithm*. (n.d.). Retrieved from Wikipedia: https://en.wikipedia.org/wiki/ID3\_algorithm
- Meyer, D. (2017, February 2). *Package 'e1071'.* Retrieved from CRAN: https://cran.rproject.org/web/packages/e1071/e1071.pdf
- Meyer, D. (2017, February 1). *Support Vector Machines.* Retrieved from CRAN: https://cran.rproject.org/web/packages/e1071/vignettes/svmdoc.pdf
- Parker, A. (2017). *Report 2.*